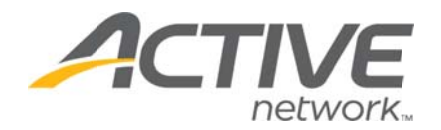

# **Creating Your ACTIVE Net Account**

To register for activities and reserve facilities, you will need to create an ACTIVE Net account.

### **Step One:**

Type [apm.activecommunities.com/lewisginter/] into your browser.

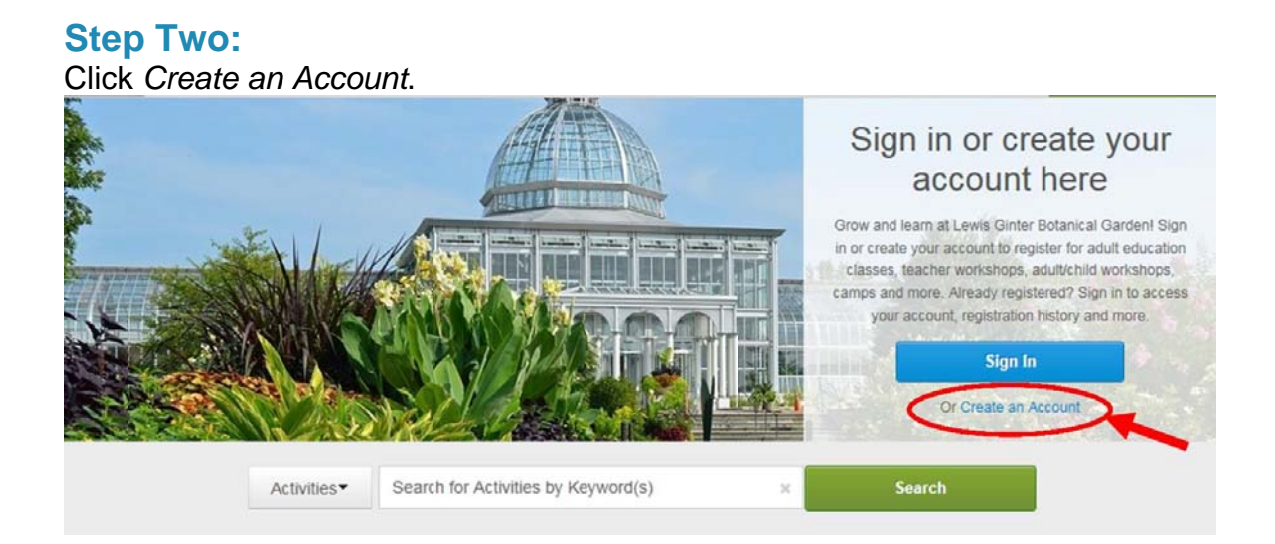

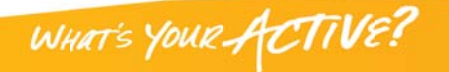

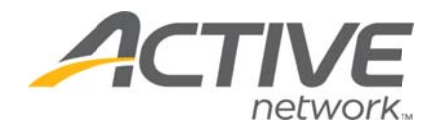

#### **Step p Three:**

Fill in Click k *Next*. n your nam e and address. Required fields are denoted by a red asterisk (\*).

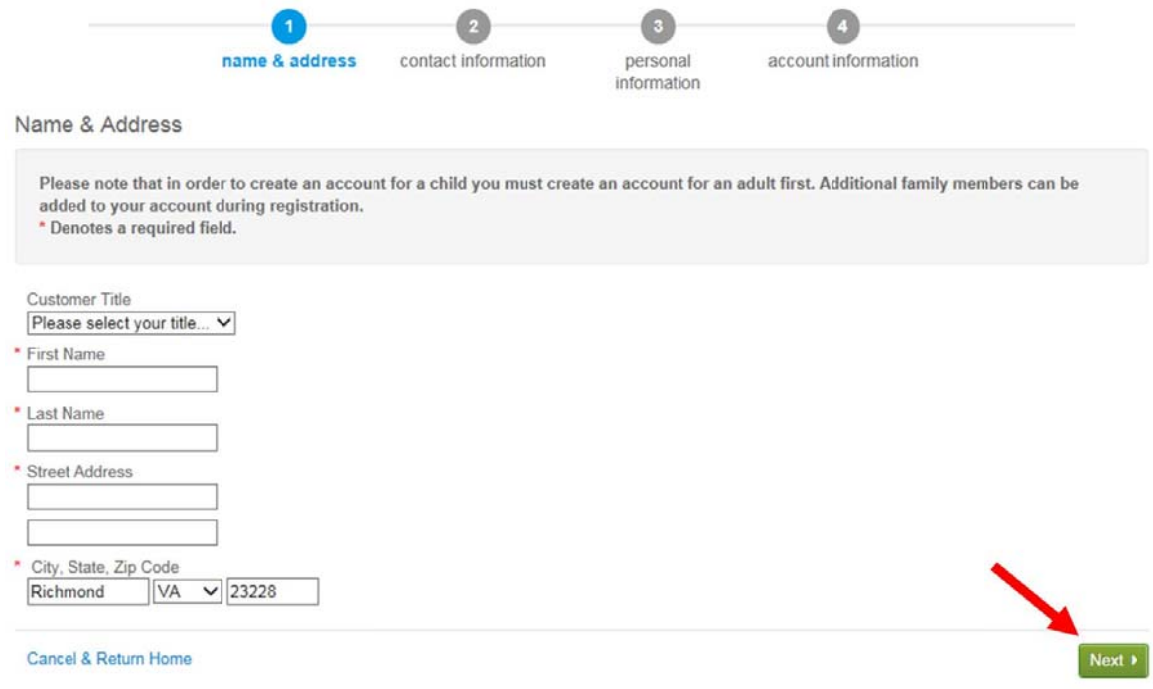

**Contract Contract Contract Contract Contract Contract Contract Contract Contract Contract Contract Contract Contract Contract Contract Contract Contract Contract Contract Contract Contract Contract Contract Contract Contr** 

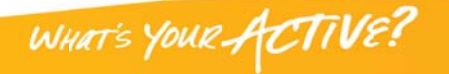

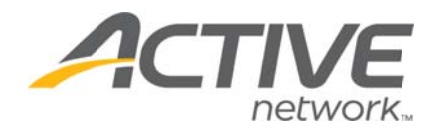

#### **Step Four:**

Fill in your Contact Information. Required fields are denoted by a red asterisk (\*). \*Note: To receive text message alerts, including cancellation notifications, please indicate your cell phone carrier and check the box "Yes, I agree to receive text messages. The Garden will only use text alerts for emergency situations.

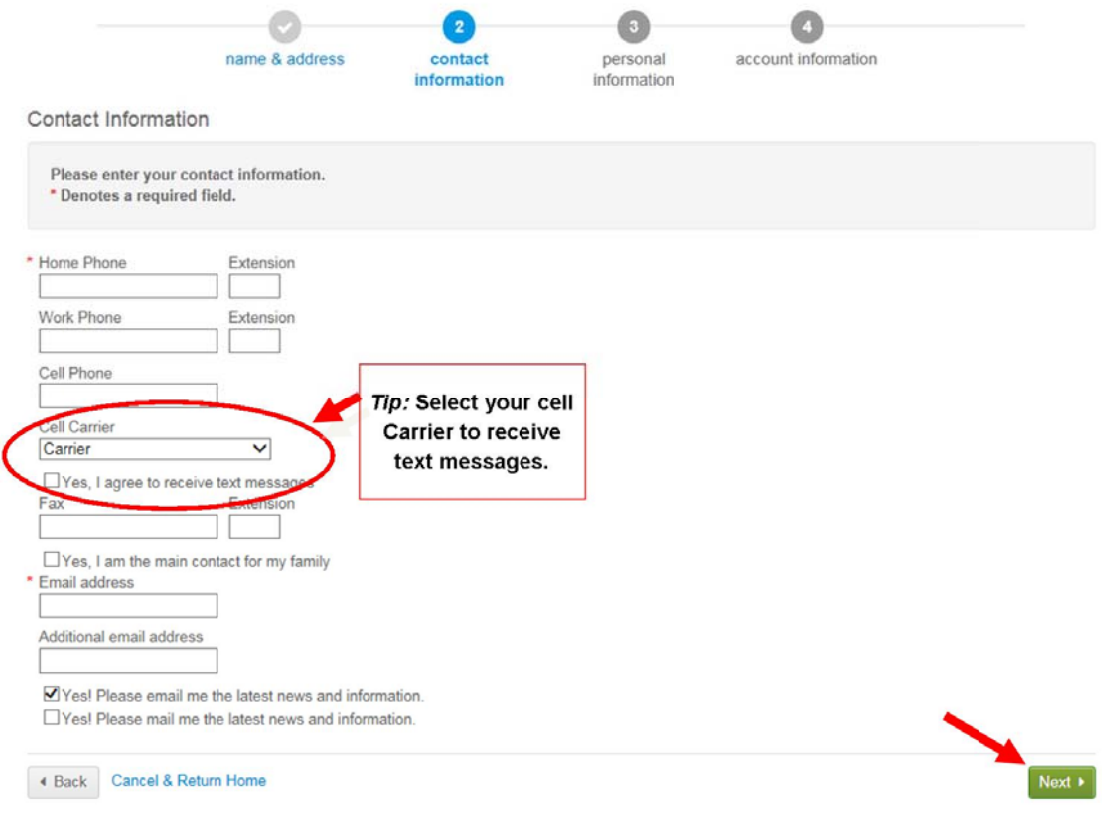

**CONTRACTOR** 

Click Next when complete.

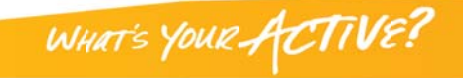

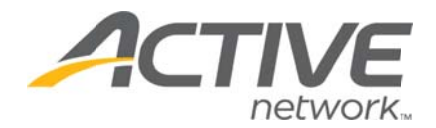

### **Step Five:**

Enter your personal information. Required fields are denoted by a red asterisk (\*). Select Member or Non-Member for Customer Type. This selection will affect whether you receive Member or Non-Member pricing.

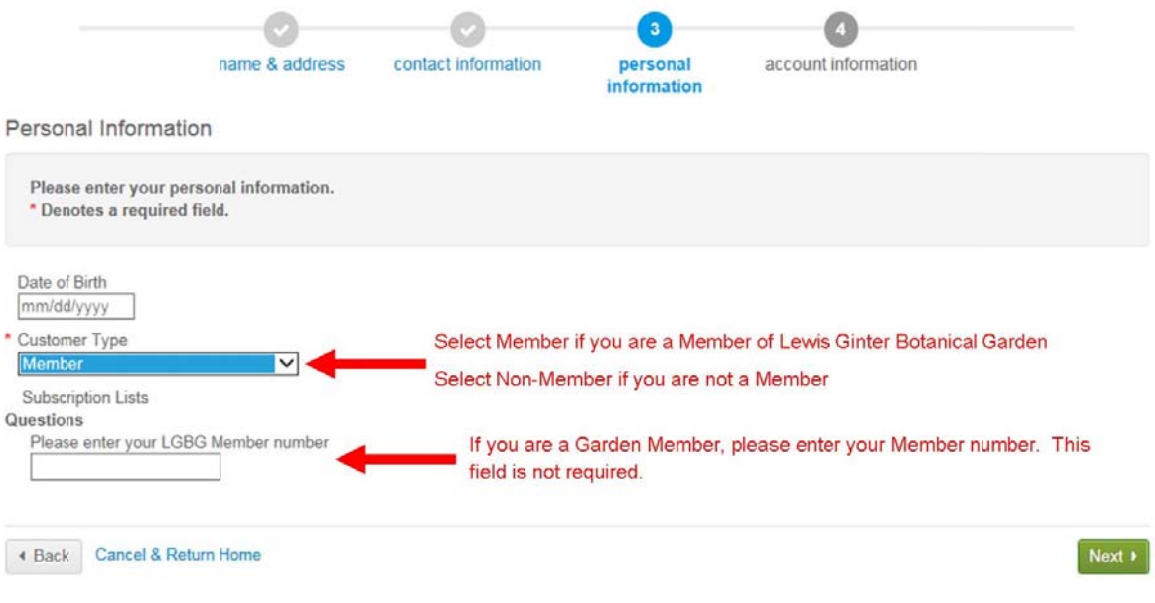

**Contract Contract Contract Contract Contract Contract Contract Contract Contract Contract Contract Contract Contract Contract Contract Contract Contract Contract Contract Contract Contract Contract Contract Contract Contr** 

Click Next when complete.

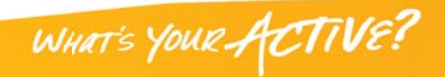

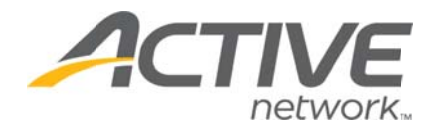

#### **Step Six:**

Provide your Account Information. All required fills are denoted by a red asterisk (\*). Create a secure password you will be able to remember, but others will not be able to guess.

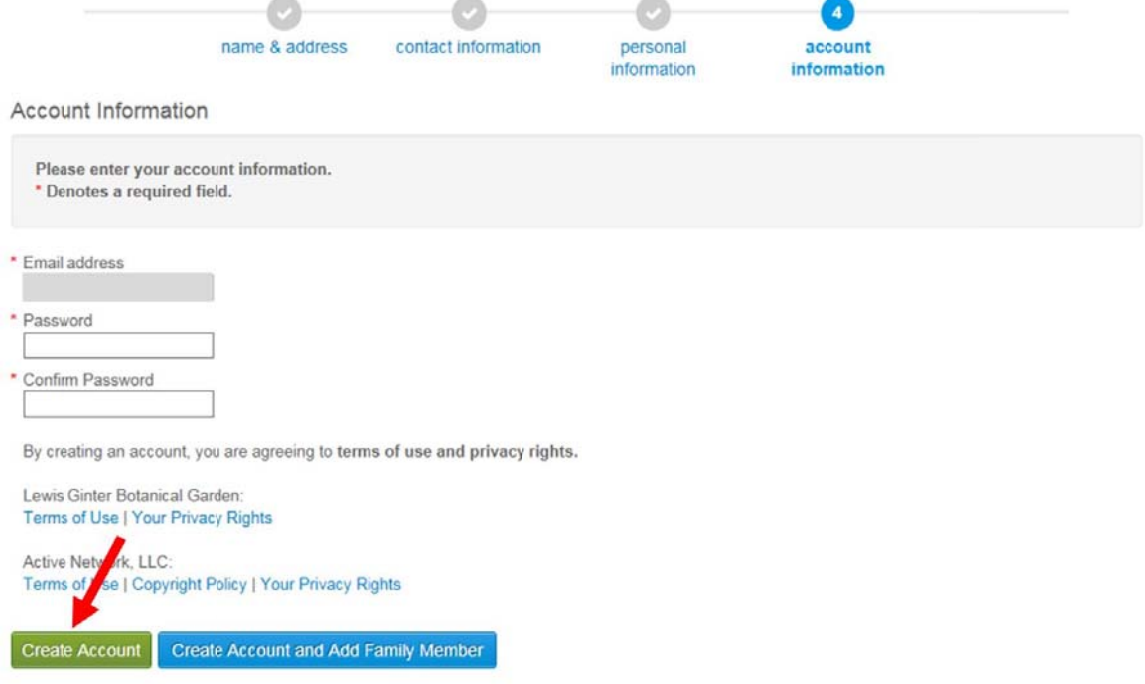

Once you complete all required fields, click Create Account.

**Contract Contract Contract Contract Contract Contract Contract Contract Contract Contract Contract Contract Contract Contract Contract Contract Contract Contract Contract Contract Contract Contract Contract Contract Contr** 

## **Congratulations, you have created your ACTIVE Net account.** You are now ready to register for classes, symposia, camps and other Garden events.

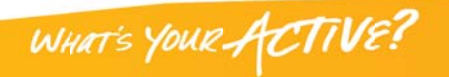